# Федеральное государственное бюджетное образовательное учреждение высшего образования

«Кемеровский государственный университет»

Кузбасский гуманитарно-педагогический институт

(Наименование филиала, где реализуется данная дисциплина)

Факультет информатики, математики и экономики Кафедра информатики и общетехнических дисциплин

> Утверждаю Декан ФИМЭ Фомина А.В. 23 июня 2021 г.

## Рабочая программа дисциплины Б1.В.ДВ.07.01 Информационные системы

Направление подготовки

44.03.05 Педагогическое образование (с двумя профилями подготовки)

#### Направленность (профиль) подготовки Технология и Информатика

Программа академического бакалавриата

Квалификация выпускника бакалавр

> Форма обучения Очная

> Год набора 2017

Новокузнецк 2021

## СОДЕРЖАНИЕ

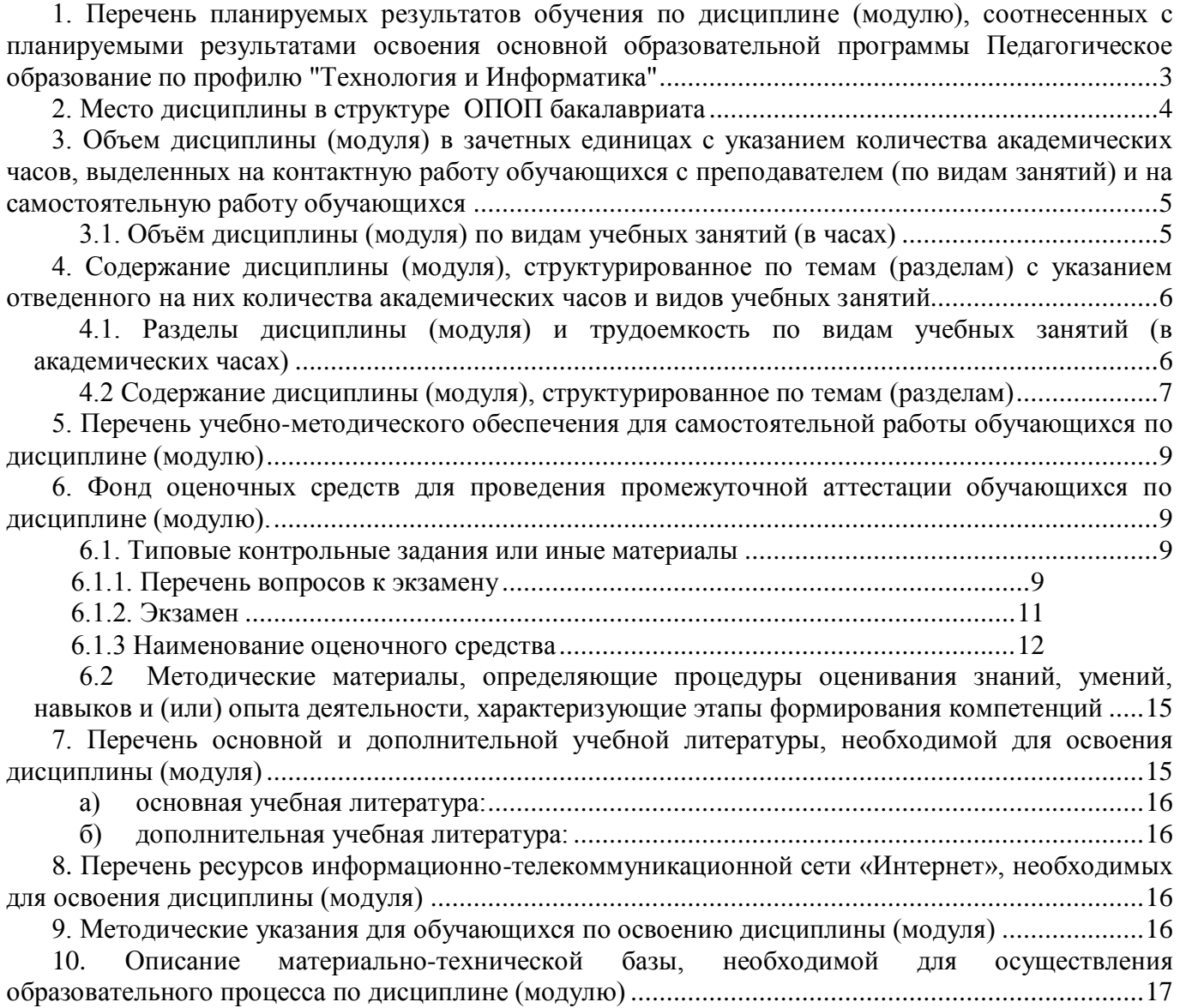

### 1. Перечень планируемых результатов обучения по дисциплине (модулю), соотнесенных с планируемыми результатами освоения основной образовательной программы Педагогическое образование по профилю "Технология и Информатика"

В результате освоения ОПОП бакалавриата обучающийся должен овладеть следующими результатами обучения по дисциплине (модулю):

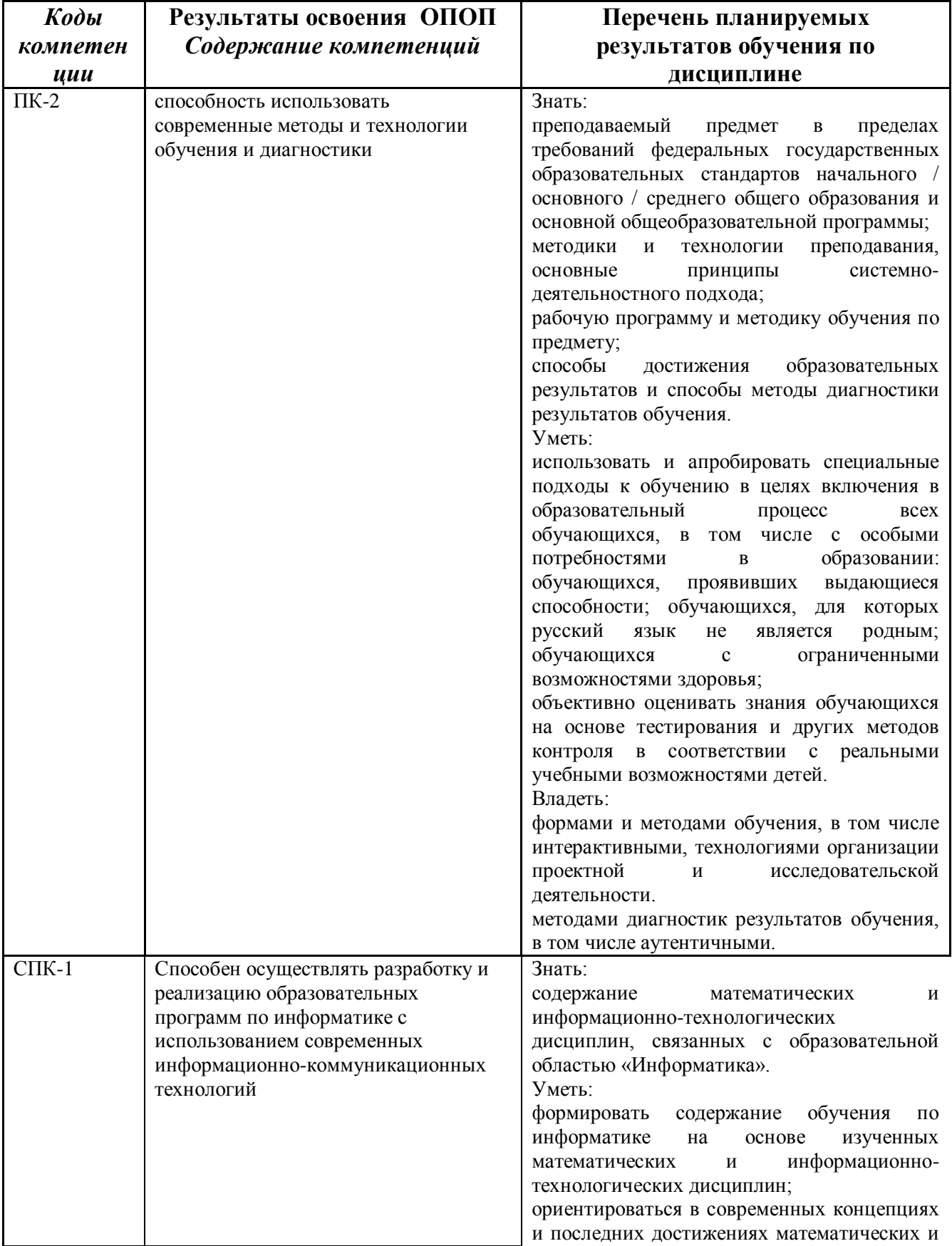

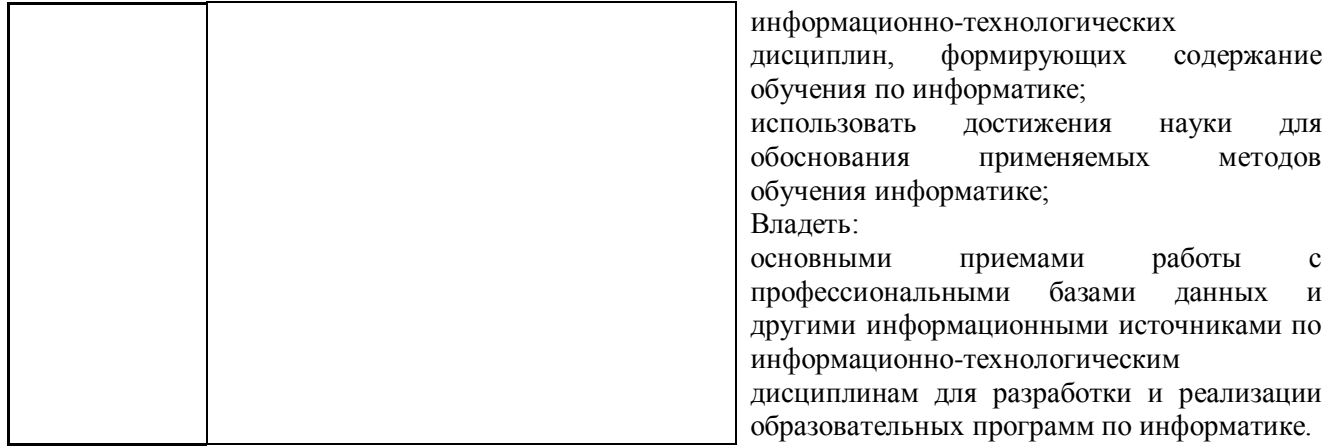

#### **2. Место дисциплины в структуре ОПОП бакалавриата**

Данная дисциплина относится к курсам по выбору вариативной части профессионального цикла дисциплин.

Для изучения дисциплины, необходимы знания и умения из дисциплин, изучаемых ранее по учебному плану (Программное обеспечение ЭВМ/Новые информационные технологии).

Знания, умения и навыки, полученные при изучении данной дисциплины, будут востребованы при прохождении производственной практики.

Дисциплина (модуль) изучается на 4 курсе в 8 семестре.

Структурно-логическая схема формирования в ОПОП компетенций, закрепленных за дисциплиной

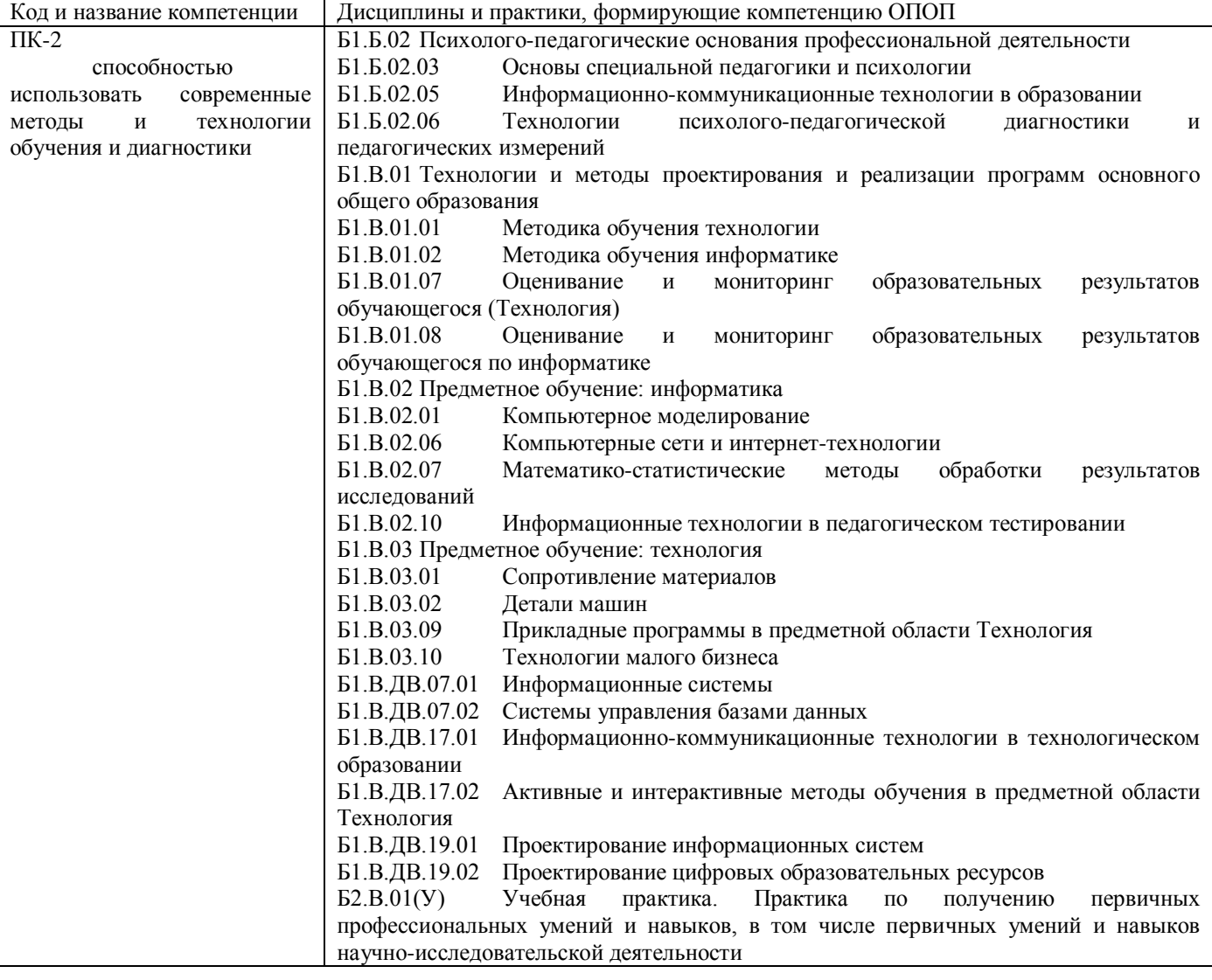

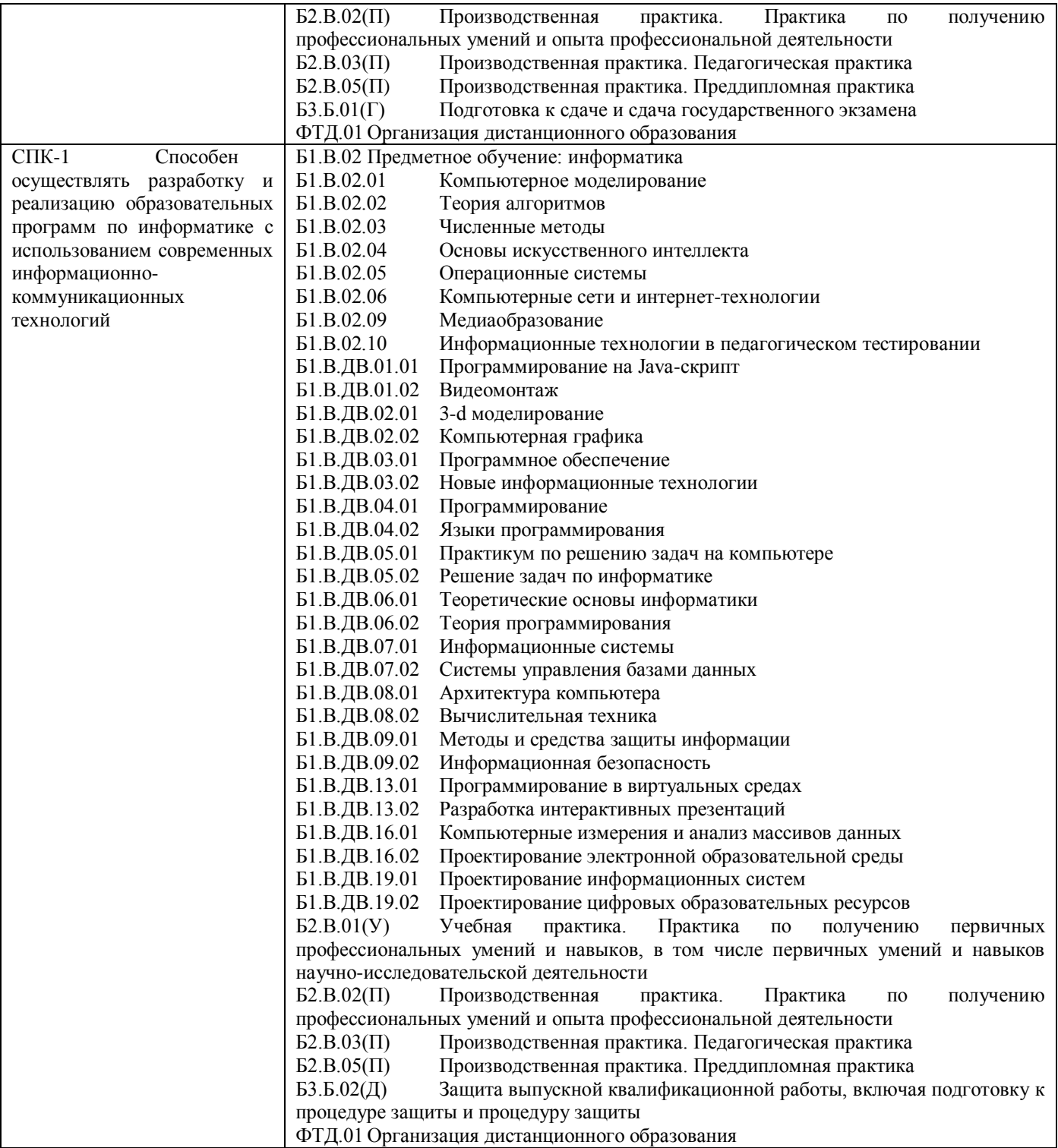

**3. Объем дисциплины (модуля) в зачетных единицах с указанием количества академических часов, выделенных на контактную работу обучающихся с преподавателем (по видам занятий) и на самостоятельную работу обучающихся** Общая трудоемкость (объем) дисциплины (модуля) составляет 3 зачетных единицы (ЗЕТ), 108 академических часа (для очной формы обучения).

*3.1. Объём дисциплины (модуля) по видам учебных занятий (в часах)* 

| Объём дисциплины | Всего часов |       |       |
|------------------|-------------|-------|-------|
|                  | для         | очной | ФОРМЫ |
|                  | ооучения    |       |       |

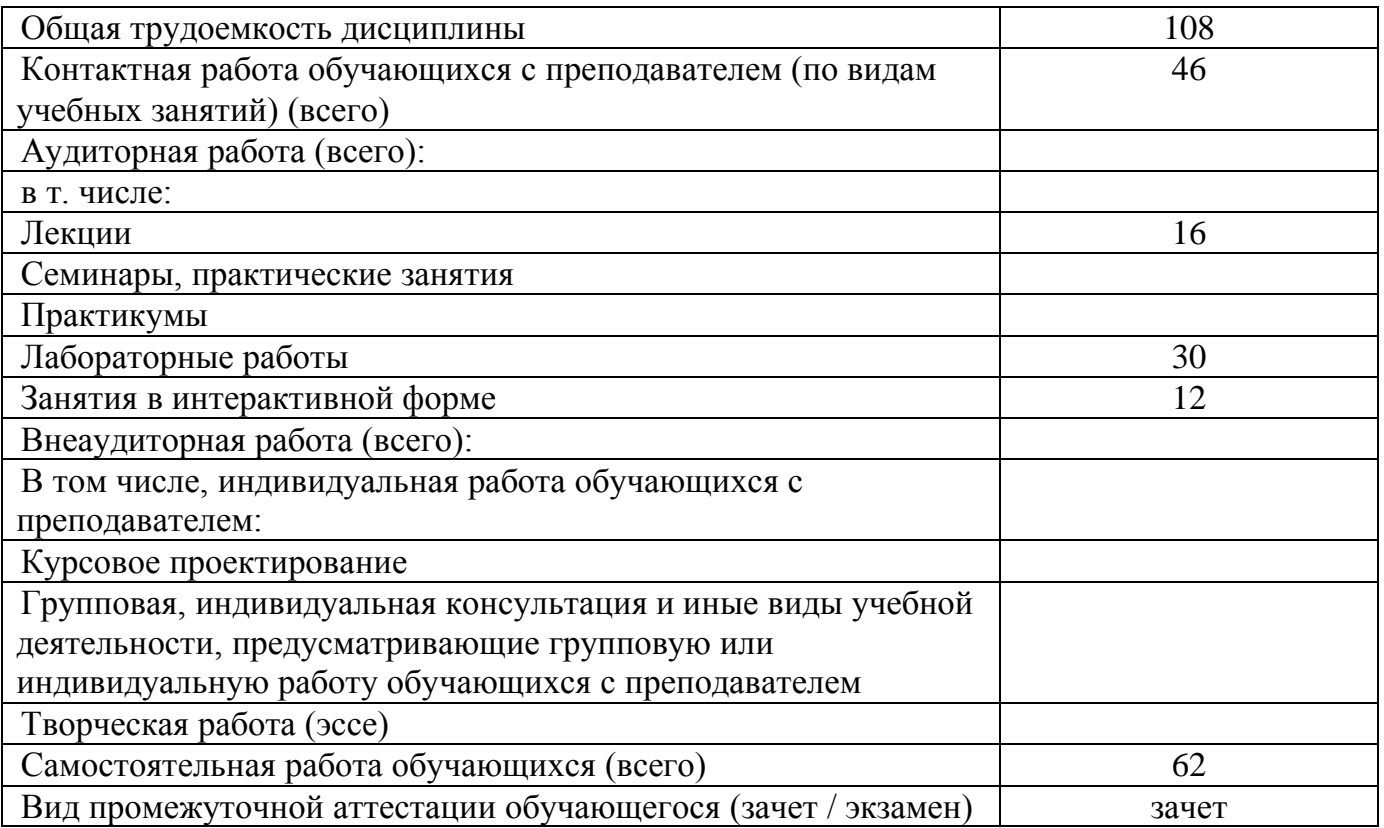

**4. Содержание дисциплины (модуля), структурированное по темам (разделам) с указанием отведенного на них количества академических часов и видов учебных занятий** 

*4.1. Разделы дисциплины (модуля) и трудоемкость по видам учебных занятий (в академических часах)*

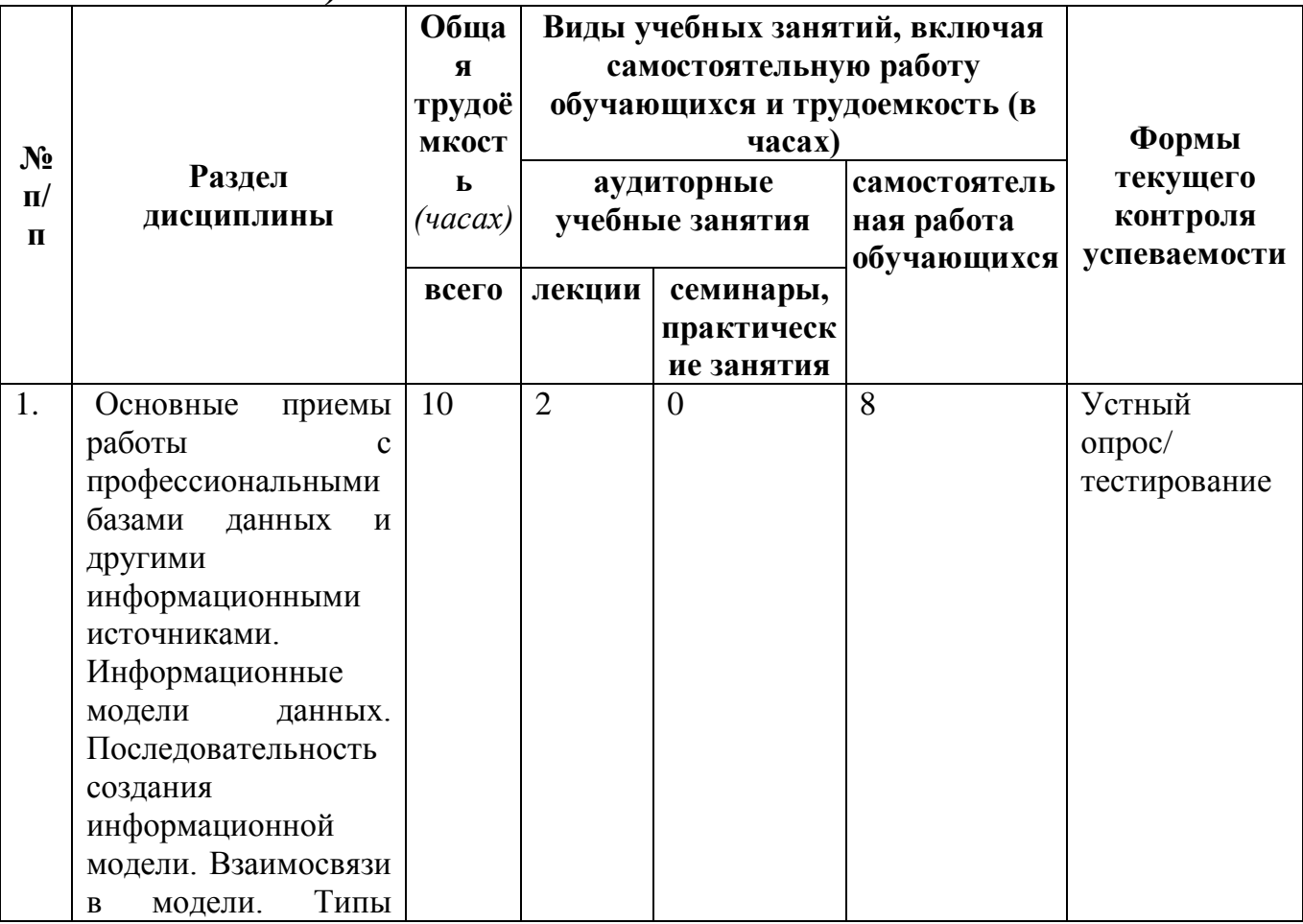

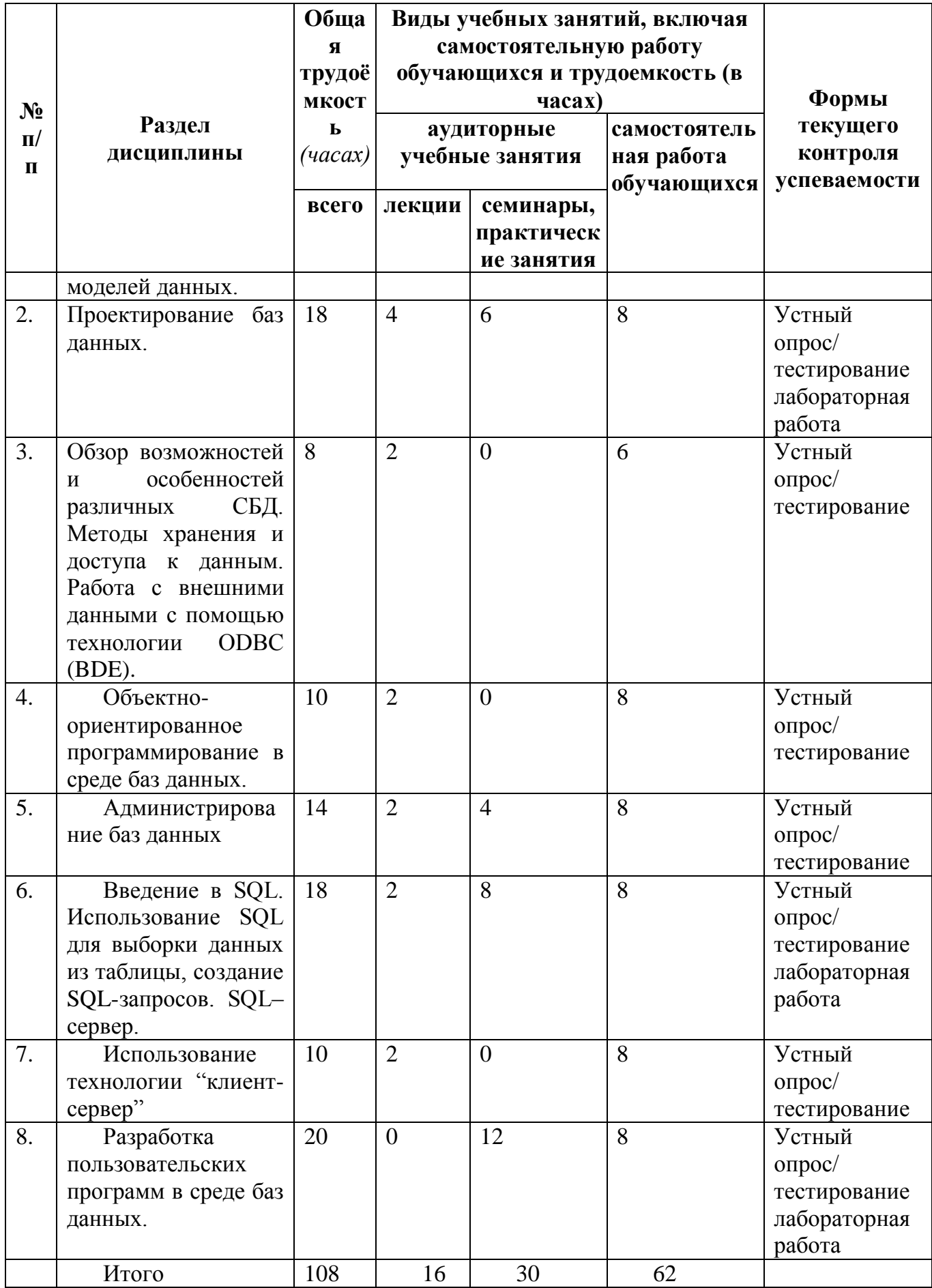

4.2 Содержание дисциплины (модуля), структурированное по темам (разделам)

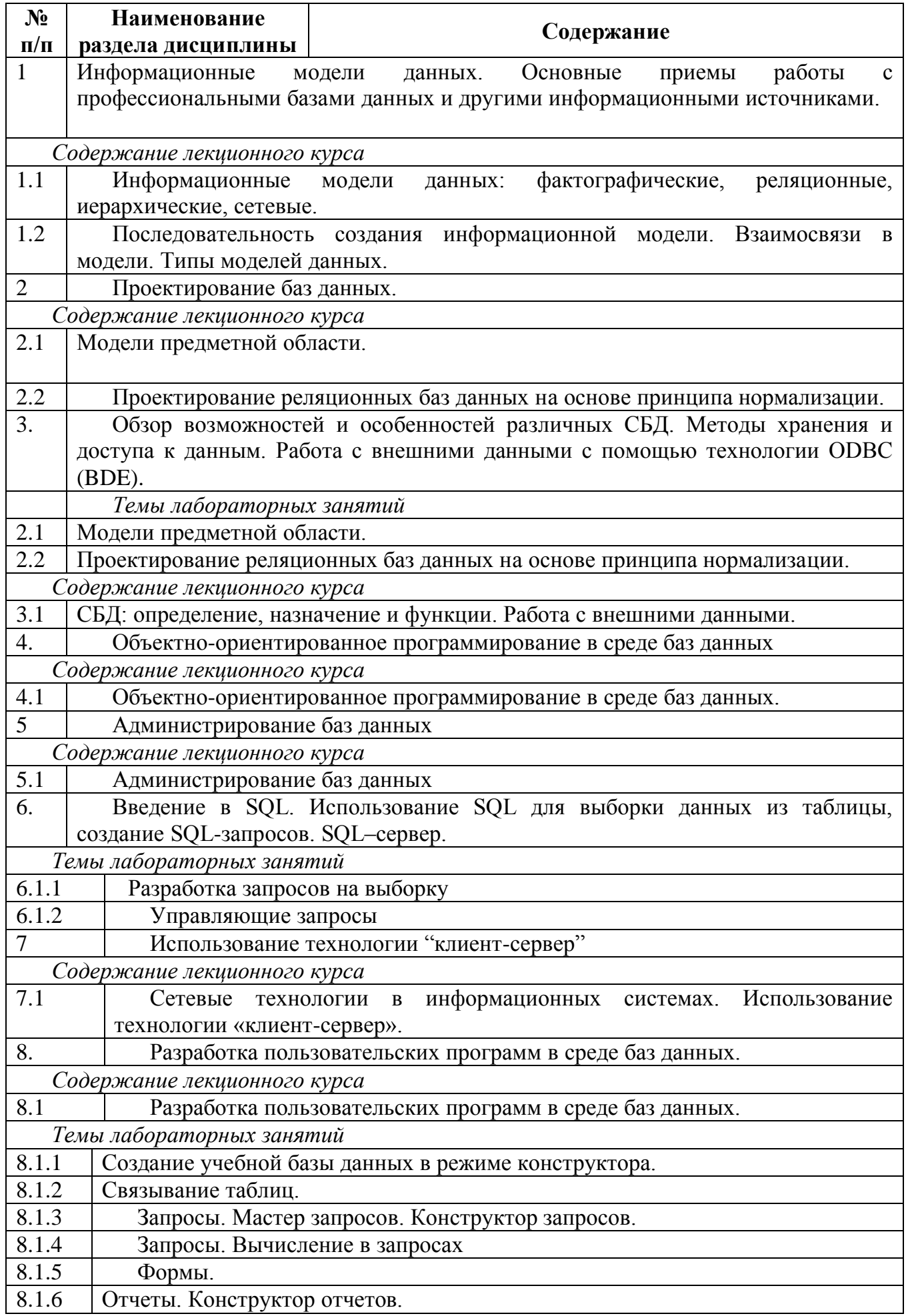

#### 5. Перечень учебно-методического обеспечения для самостоятельной работы обучающихся по дисциплине (модулю)

Методические указания по самостоятельной работе студентов опубликованы по адресу: https://skado.dissw.ru/table/#faculty-ed\_bachelor-20

#### Вопросы для самоконтроля

- 1. Информационные модели данных: фактографические, реляционные, иерархические, сетевые.
- 2. Последовательность создания информационной модели. Взаимосвязи в модели.
- 3. Типы моделей данных.
- Этапы проектирование баз данных на основе принципа нормализации.  $\overline{4}$
- 5. Концептуальная, логическая и физическая модель предметной области.
- 6. Приведение модели к требуемому уровню нормальной формы
- 7. Первичные и альтернативные ключи атрибутов данных.
- 8. Физическое описание модели.
- 9. Словарь данных
- 10. Задачи администратора БД.
- 11. Администрирование баз данных.
- 12. Обзор возможностей и особенностей различных СБД.
- 13. Методы хранения и доступа к данным. Работа с внешними данными с помощью технологии ОДВС (BDE).
- 14. Объектно-ориентированное программирование в среде баз данных.
- 15. Использование SQL для выборки данных из таблицы, создание SQL-запросов.
- 16. SOL-сервер.
- 17. Использование технологии "клиент-сервер"
- 18. Разработка пользовательских программ в среде баз данных.
- 19. Обшие сведения о СУБД OpenOrg Base. Назначение основных объектов базы данных
- 20. Созлание таблиц в Base.
- 21. Связывание таблиц в Ваѕе.
- 22. Создание запросов.
- 23. Вычисление в запросах.
- 24. Назначение и способы создания форм, назначение конструктора форм, назначение панели элементов.
- 25. Назначение и способы создания отчетов.

#### 6. Фонд оценочных средств для проведения промежуточной аттестации обучающихся по дисциплине (модулю).

## 6.1. Типовые контрольные задания или иные материалы

#### 6.1.1. Перечень вопросов к экзамену

- 1. Определение, назначение информационных систем
- 2. Классификация информационных систем
- 3. Этапы развития информационных систем
- 4. Процессы в информационной системе
- 5. Этапы развития информационных систем
- 6. Области применения информационных систем
- 7. Структура информационной системы
- 8. Требования, предъявляемые к информационным системам
- 9. Классификация информационных систем
- 10.Банки данных
- 11.Базы данных. Основные определения (ключ, составной ключ, альтернативный ключ, и др.)
- 12.Иерархическая модель хранения данных. Сетевая модель хранения данных. Реляционная модель хранения данных. Графическое представление моделей. Достоинства и недостатки моделей.
- 13.Классификация баз данных
- 14.Типы моделей данных
- 15.Типы связей между объектами
- 16.Цикл жизни базы данных
- 17.Уровни описания данных
- 18.Последовательность создания информационной модели
- 19.Концептуальное проектирование базы данных
- 20.Логическое проектирование
- 21.Нормальные формы, нормализация
- 22.Алгоритм приведения модели к требуемому уровню нормальной формы
- 23.Физическое проектирование
- 24.Словарь данных
- 25.Администрирование базы данных
- 26. Задачи администратора базы данных
- 27.Понятие отказов ИС и их классификация.
- 28.Определение СУБД. Основные функции СУБД
- 29.Критерии выбора СУБД при создании информационных систем
- 30.Языковые средства СУБД.
- 31.Структура СУБД.
- 32.Методы хранения и доступа к данным (файл-сервер, клиент-сервер)
- 33.Обзор возможностей и особенностей различных СУБД
- 34.Работа с внешними данными с помощью технологии ODBC
- 35.Общие сведения о СУБД ООО Base. Окно базы данных. Назначение основных объектов базы данных
- 36.Создание таблиц в ООО Base
- 37.Типы данных
- 38.Свойства полей
- 39.Установка поля первичного ключа
- 40.Связывание таблиц в ООО Base.
- 41.Способы создания запросов в ООО Base.
- 42.Конструктор запросов
- 43.Вычисление в запросах ООО Base.
- 44.Назначение и способы создания форм, назначение конструктора форм.
- 45.Назначение и способы создания отчетов.
- 46.Взаимодействие с другими приложениями Мicrosoft Оffice (самостоятельно)
- 47.Общие сведения о языке sql, qbe
- 48.Синтаксис оператора select
- 49.Устранение повторяющихся данных (самостоятельно) distinct
- 50.Использование предложения where
- 51.Операторы сравнения
- 52.Логические (булевы) операторы
- 53. Задание диапазонов
- 54. Задание списков
- 55.Поиск неизвестных значений (самостоятельно) is Null
- 56. Вычисления в запросах
- 57. Сортировка и группировка данных
- 58. Предложение having
- 59. Форматирование результатов запроса
- 60. Использование нескольких таблиц в одном запросе. Задание объединения неявным образом.

#### 6.1.2. Экзамен

а) типовые вопросы (задания)

#### Теоретическая часть

Укажите верное утверждение:

(Отметьте один правильный вариант ответа или укажите свой вариант.)

- 1) Информационная система это ...
	- а) совокупность предназначенных для машинной обработки данных, которая служит для удовлетворения нужд большого количества пользователей,
	- b) специальный комплекс программ, осуществляющий централизованное управление базой данных.
	- с) система, реализующая автоматизированный сбор, обработку и манипулирование данными и включающая технические средства обработки данных, программное обеспечение и соответствующий персонал,
	- d) множество структур данных и операций их обработки.
- 2) Укажите правильную последовательность этапов жизненного цикла.

(1) анализ и формирование требований, (2) ввод в действие, (3) вывод из эксплуатации,

(4) проектирование, (5) реализация, (6) тестирование, (7) эксплуатация и

сопровождение.

(8) обучение пользователей; (9) наполнение БД

- a) 1, 4, 5, 6, 7, 2, 8, 3
- b)  $1, 4, 5, 6, 2, 7, 3$

c) 1, 4, 5, 9, 6, 7, 8, 3

d)  $1, 4, 5, 6, 9, 7, 8, 3$ 

3) Реляционная БЛ залана таблицей:

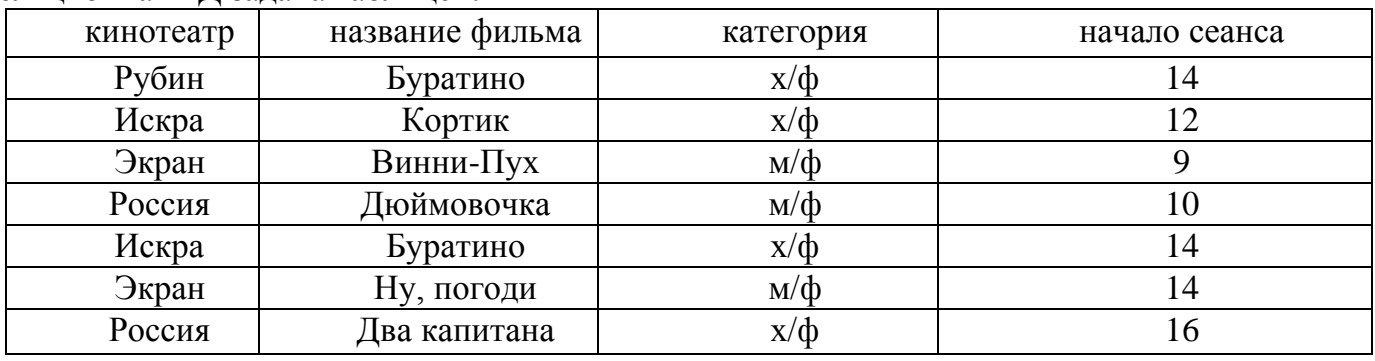

Указать (допуская, ключ таблицы кинотеатре ЛЛЯ что  $\mathbf{B}$ ОДИН  $3a$ <sup>T</sup>)

- а) кинотеатр + категория
- b) категория + начало сеанса
- с) кинотеатр+ начало сеанса
- d) название фильма + начало сеанса

Практическая часть.

1. Создайте таблицу «ЧИТАТЕЛИ».

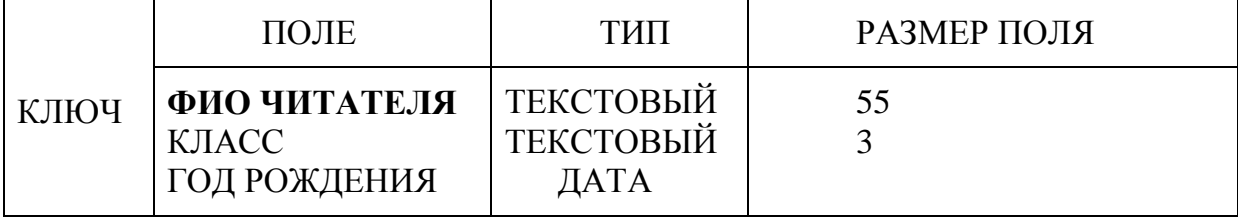

2. Создайте форму для ввода данных в таблицу *Читатели*. В форме создать список, содержащий перечень классов (три класса).

3.С помощью формы заполните таблицу данными (6 записей).

4. Создайте запрос:

АДРЕС ТЕЛЕФОН

а) выводящий на экран сведения о читателях 1995 года рождения (на экране отобразить поля «ФИО читателя» и «Адрес»);

б) подсчитывающий количество читателей из каждого класса.

*б) критерии оценивания компетенций (результатов)*

Результаты оцениваются по доле правильных ответов на поставленные теоретические вопросы и правильность выполнения практического задания. Весьма важным является временной фактор. Степень усвоения должна быть такой, что на одно задание в рамках каждого теста должно уходить не более 1-2 минут. Иначе говоря, если перед студентом новый тест, с 10-ю вопросами, то решить их надо примерно за 10-15 минут. Именно в этом случае можно утверждать, что обучаемый усваивает материал.

*в) описание шкалы оценивания*

Если студент правильно отвечает на все вопросы, он получает 1 балл, если на половину – 0,5 баллов и т.д. Правильность выполнения практического задания оценивается по трехбальной шкале: полностью правильно (2 балла), выполнено с недочетом (1 балл), выполнено полностью неверно (0 баллов).

Итоговая оценка получается складыванием оценок за теоретическую и практическую части.

#### **6.1.3 Наименование оценочного средства**

Оценочными средствами являются:

– устный опрос (по лекционному материалу);

– контроль выполнения лабораторных работ;

Контроль усвоения материала ведется регулярно в течение всего семестра на занятиях. С этой целью каждое выполненное обучающимися задание защищается в процессе занятия. При защите обучающийся в случае необходимости должен изложить преподавателю основные идеи и методы, положенные в основу работы, дать грамотную интерпретацию полученным результатам, сделать правильные практические выводы.

#### *1) типовые задания (вопросы) - образец*

Структура лабораторной работы представлена следующим образом:

- выполнение тестового задания (может быть предложено как в начале, так и в конце занятия) или устный опрос по теме данного лабораторного занятия;

- выполнение лабораторной работы.

Таким образом, на лабораторной работе занятии студент гарантированно получает оценку за тест/опрос и за выполнение лабораторной работы.

#### *Лабораторная работа. Связывание таблиц*

#### *Тест*

1) Первичный ключ в реляционной базе данных предназначен для:

- a. указания свойства поля
- b. ввода ограничения для проверки правильности ввода данных
- c. однозначного выделения записи в базе данных
- d. однозначного определения таблицы
- 2) Ключом для объекта "Сотрудник" с атрибутами "Номер паспорта", "ФИО", "Телефон", "Дата приема на работу" является атрибут ...
	- а. Номер паспорта
	- $b. \Phi$ *HO*
	- с. Номер паспорта + ФИО
	- d. Дата приема на работу + ФИО
- 3) Режим Конструктор позволяет...
	- 1) изменять структуру объекта, вводить и редактировать данные
	- 1) просматривать, изменять, вводить и редактировать данные
	- 1) вводить и редактировать данные
	- 1) просматривать и изменять структуру объекта
- 4) Без каких объектов не может существовать база данных:
	- 1) таблиц
	- 1) запросов
	- $1)$  отчетов
	- $1)$   $\phi$ opm
- 5) Для чего предназначены запросы:
	- для хранения данных базы; для отбора и обработки данных базы: для вывода данных базы на принтер
	- все ответы верны
- 6) Тип данных влияет на...
	- 1) размер поля
	- 1) возможные действия, осуществляемые над значениями полей
	- 1) возможность изменения значений записи
	- 1) возможность изменения значений поля
- 7) База данных содержит информацию о собаках из клуба собаководства: кличка, порода, дата рождения, пол, количество медалей за участие в выставках. Какие типы должны иметь поля?
	- а) текстовое, текстовое, числовое, текстовое, числовое;
	- b) текстовое, текстовое, дата, текстовое, числовое;
	- с) текстовое, текстовое, числовое, логическое, числовое;
	- d) текстовое, текстовое, дата, логическое, текстовое.
- 8) Структура базы данных изменится, если:
	- а) отредактировать запись;
	- b) добавить/удалить запись;
	- с) добавить/удалить поле;
	- d) поменять местами записи
- 9) Таблица называется главной, если:
	- а) все данные представлены этой таблицей
	- b) все поля таблицы являются ссылками на другие таблицы
	- с) таблица содержит поля, являющиеся ссылками на другие таблицы
	- d) в составе базы данных есть таблица, содержащая поля ссылки на данную таблицу
- $10<sup>1</sup>$ Таблица называется подчиненной, если:
	- а) все данные представлены этой таблицей
	- b) все поля таблицы являются ссылками на другие таблицы
	- с) таблица содержит поля, являющиеся ссылками на другие таблицы

*d)* в составе базы данных есть таблица, содержащая поля-ссылки на данную таблицу

*Задание 1. Установить связь между таблицами Продавцы и Покупки.*

- **1)** Из меню *Сервис* выберем команду *Связи*. На экране появится окно *Связи*, в котором можно создавать, просматривать или удалять связи между таблицами базы данных. При работе с базой данных *Торговля* мы обращаемся к этой команде первый раз, поэтому окно должно быть пустым;
- **2)** чтобы добавить таблицы, в появившемся окне *Добавить таблицы* маркируем таблицу *Продавцы* и нажмем кнопку *Добавить*. Проделав ту же операцию с таблицей *Покупки*, щелкнем на кнопке *Закрыть*;
- **3)** переместим используемое для связи поле (в данном случае **Код продавца**) таблицы *Продавцы* к соответствующему полю (**Код продавца**) таблицы *Покупки* с помощью мыши. Созданная связь между таблицами отображается графически. Чтобы *задать некоторые свойства связи*, дважды щелкните соединительную

линию. Откроется диалоговое окно **Связи**.

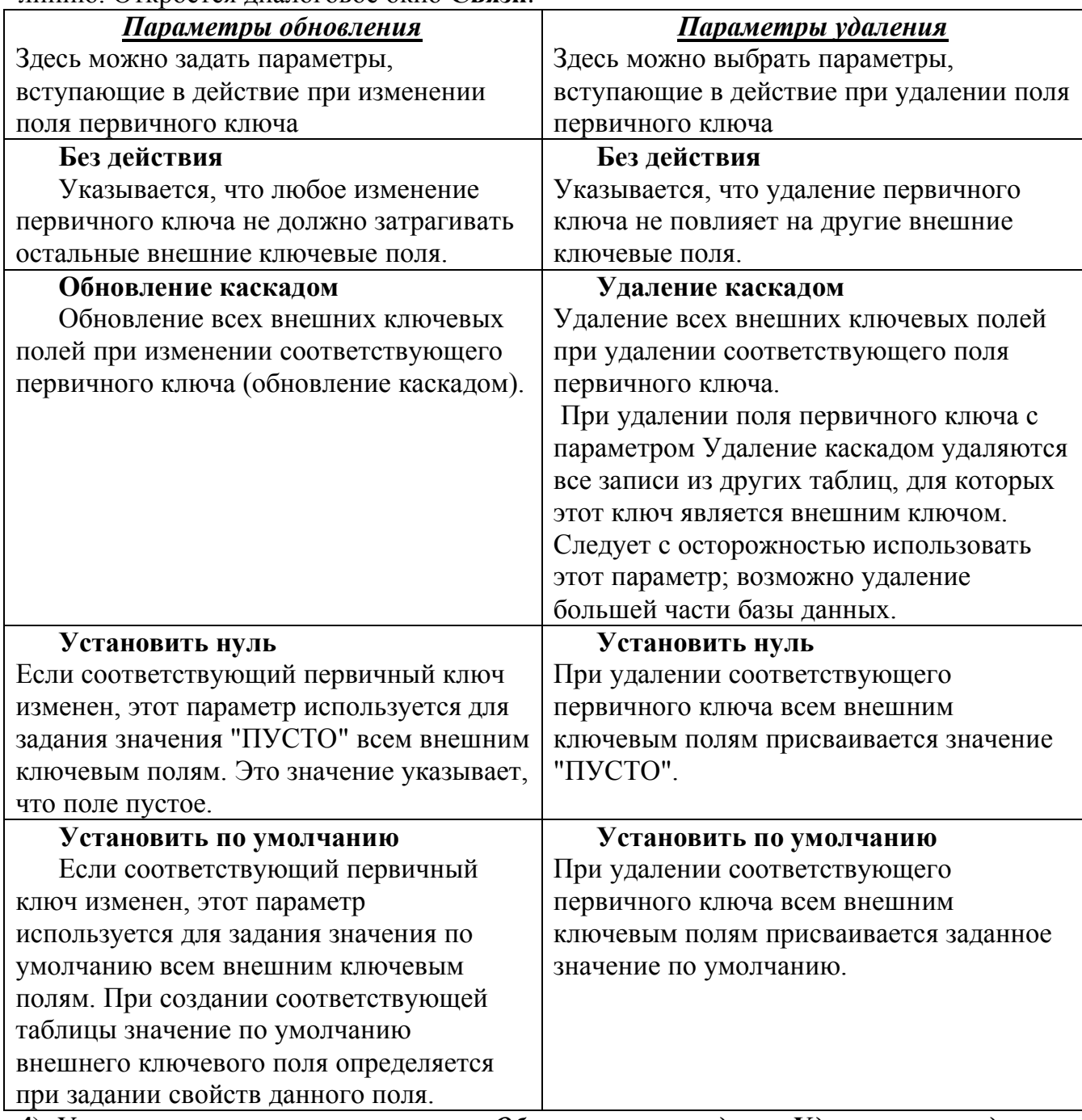

**4)** Установите следующие параметры: *Обновление каскадом* и *Удаление каскадом.*

*2)* критерии оценивания компетенций (результатов)

Результаты *тестов* оцениваются по доле правильных ответов на вопросы и задания. Выполнение практической части лабораторной работы оценивается следующим образом: оценивается объем и правильность выполнения работы.

*3)* описание шкалы оценивания

Оценка за промежуточные тесты выставляется в соответствии с количеством правильных ответов. Если студент набрал: - менее 55% - тестирование не пройдено; от 55 до 70% - оценка «зачет» (3); - от 70 до 90% - оценка «хорошо» (4); - от 90% оценка «отлично» (5).

Лабораторная работа выполнена в полном объеме -1 балл, выполнена частично – 0,5 балла, не выполнена – 0 баллов.

#### *6.2 Методические материалы, определяющие процедуры оценивания знаний, умений, навыков и (или) опыта деятельности, характеризующие этапы формирования компетенций*

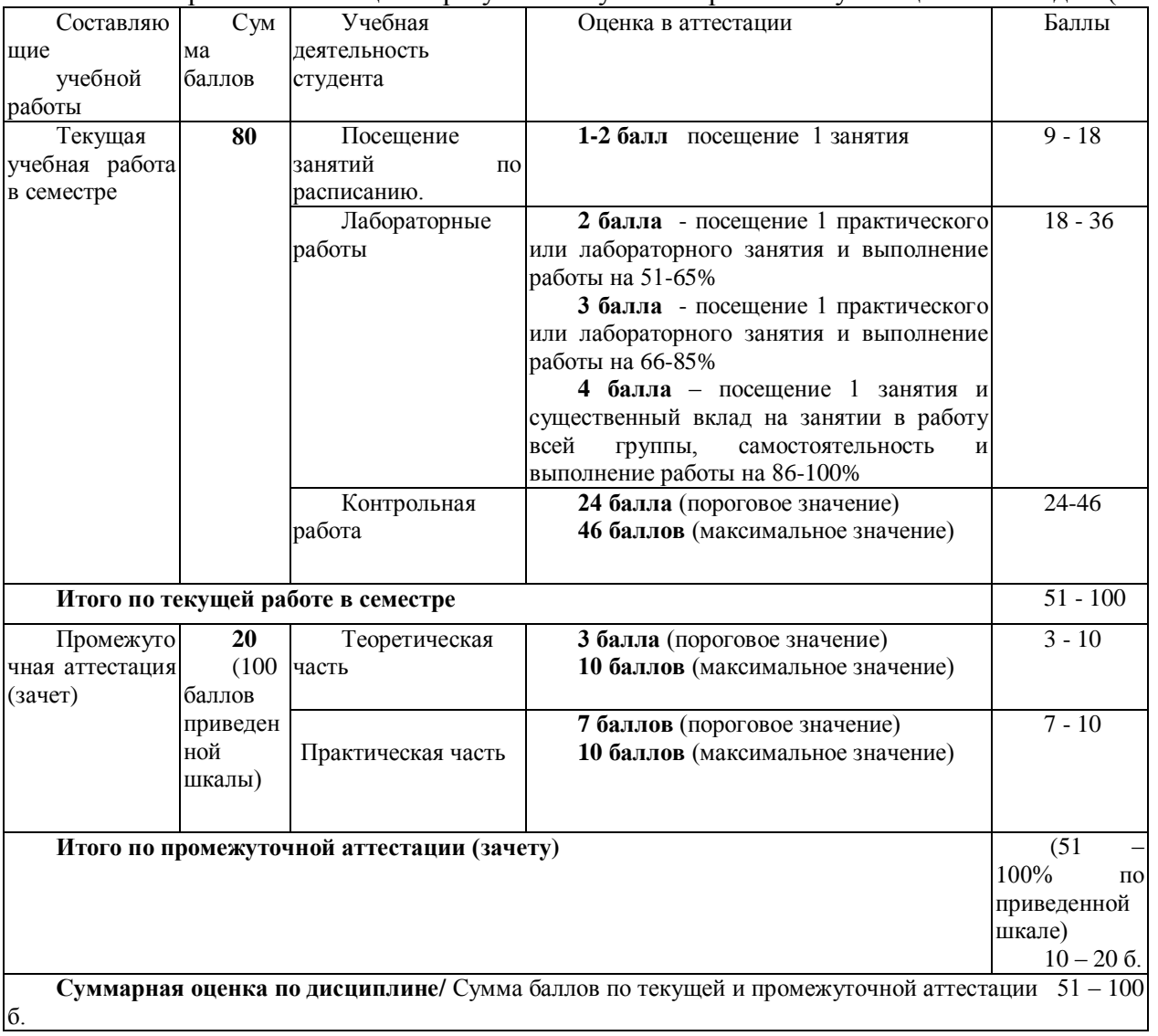

Балльно-рейтинговая оценка результатов учебной работы обучающихся по видам (БРС)

#### **освоения дисциплины (модуля)** *а) основная учебная литература:*

1. Голицына О. Л. Информационные системы: Учебное пособие / О.Л. Голицына, Н.В. Максимов, И.И. Попов. - 2-e изд. - М.: Форум: НИЦ ИНФРА-М, 2014. - 448 с.: ил.; 60x90 1/16. - (Высшее образование). (переплет) ISBN 978-5-91134-833-[Электронный ресурс]. - URL: 5,http://znanium.com/catalog.php?bookinfo=435900 2. Федотова, Е. Л. Информационные технологии и системы [Электронный ресурс] : учебное пособие / Е. Л. Федотова - Электрон. текстовые дан. – Москва : ФОРУМ :

ИНФРА-М, 2013 - Режим доступа : http://www.znanium.com/bookread.php?book=374014 3. Жданов, С. А. Информационные системы [Электронный ресурс] : учебник / С. А. Жданов, М. Л. Соболева, А. С. Алфимова. – Электрон. текстов. данные. - Москва : Прометей, 2015. - 302 с. : табл., схем., ил. - Библиогр. в кн. – Режим доступа: http://biblioclub.ru/index.php?page=book&id=426722

### *б) дополнительная учебная литература:*

1. Милехина, О.В. Информационные системы. Теоре-тические предпосылки к построению

[Электронный ресурс] : учебное пособие / О. В. Милехина, Е. Я. Захарова, В. А. Титова ;

Министерство образования и науки РФ, НГТУ. - 2-е изд. – Электрон. текстов. данные. - Новосибирск : НГТУ, 2014. - 283 с. : схем., табл. - Библиогр.: с. 192-194. – Режим доступа:

http://biblioclub.ru/index.php?page=book&id=258420

2. Зыков, Р.И. Системы управления базами данных / Р.И. Зыков. - М. : Лаборатория книги, 2012. - 162 с. : табл., схем. - ISBN 978-5-504-00394-8 ; [Электронный ресурс]. - URL: http://biblioclub.ru/index.php?page=book&id=142314 (25.12.2014).

3. Лихачева, Г.Н. Информационные системы и технологии: учебно-методический комплекс / Г.Н. Лихачева, М.С. Гаспариан. - М. : Евразийский открытый институт, 2011. - 370 с. - ISBN 978-5-374-00192-1 ; [Электронный ресурс]. - URL:

http://biblioclub.ru/index.php?page=book&id=90543 (25.12.2014).

4. Стасышин, В.М. Проектирование информационных систем и баз данных : учебное пособие / В.М. Стасышин. - Новосибирск : НГТУ, 2012. - 100 с. - ISBN 978-5-7782- 2121-5 ; [Электронный ресурс]. - URL:

http://biblioclub.ru/index.php?page=book&id=228774 (25.12.2014).

- **8. Перечень ресурсов информационно-телекоммуникационной сети «Интернет», необходимых для освоения дисциплины (модуля)**
- 1. www.rsl.ru (Российская государственная библиотека)
- 2. www.gpntb.ru (Государственная публичная научно- техническая библиотека (ГПНТБ))
- 3. www.nns.ru (Национальная электронная библиотека)
- 4. www.useic.ru (The US Education Information Center)
- 5. www.alledu.ru (Каталог ссылок «Все образование Интернета»)
- 6. минобрнауки.рф, mon.gov.ru (Министерство образования РФ)

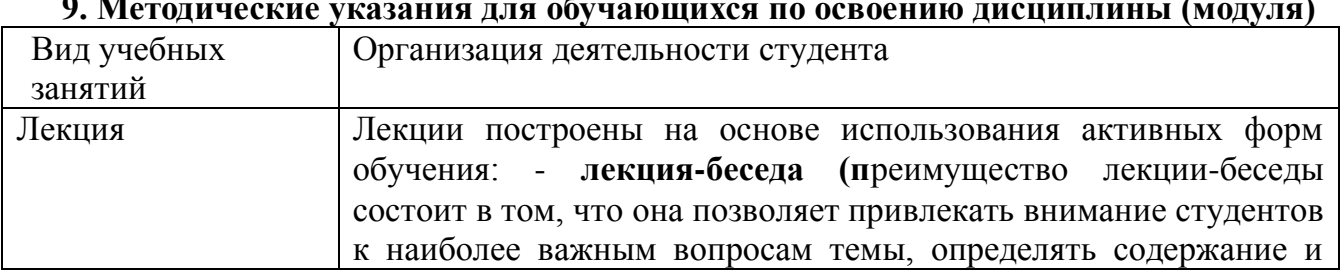

## **9. Методические указания для обучающихся по освоению дисциплины (модуля)**

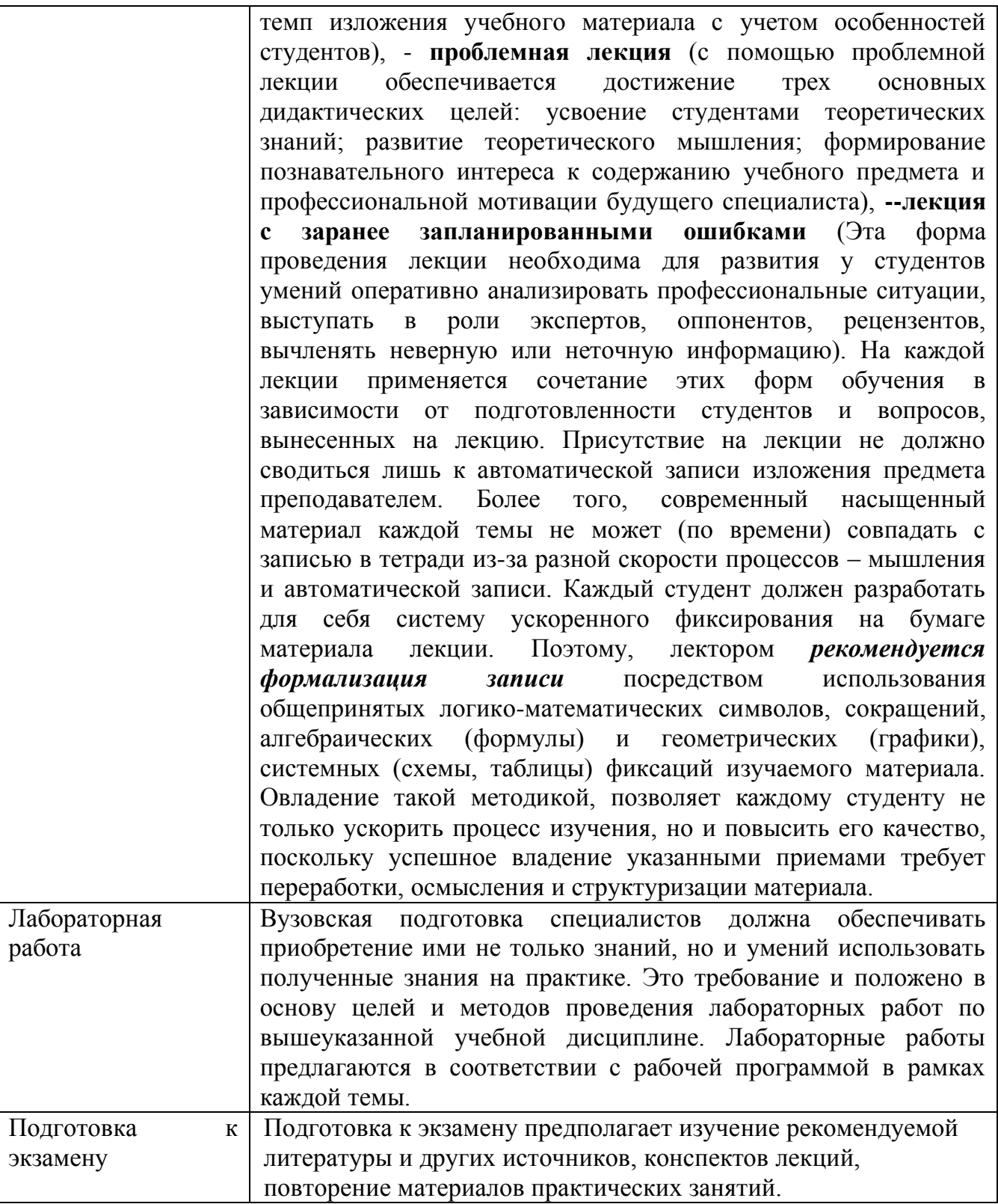

Методические указания размещены по адресу: [https://skado.dissw.ru/table/#faculty](https://skado.dissw.ru/table/#faculty-ed_bachelor-20)[ed\\_bachelor-20](https://skado.dissw.ru/table/#faculty-ed_bachelor-20)

## **10. Описание материально-технической базы, необходимой для осуществления образовательного процесса по дисциплине (модулю)**

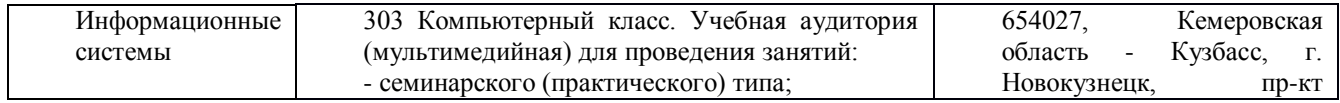

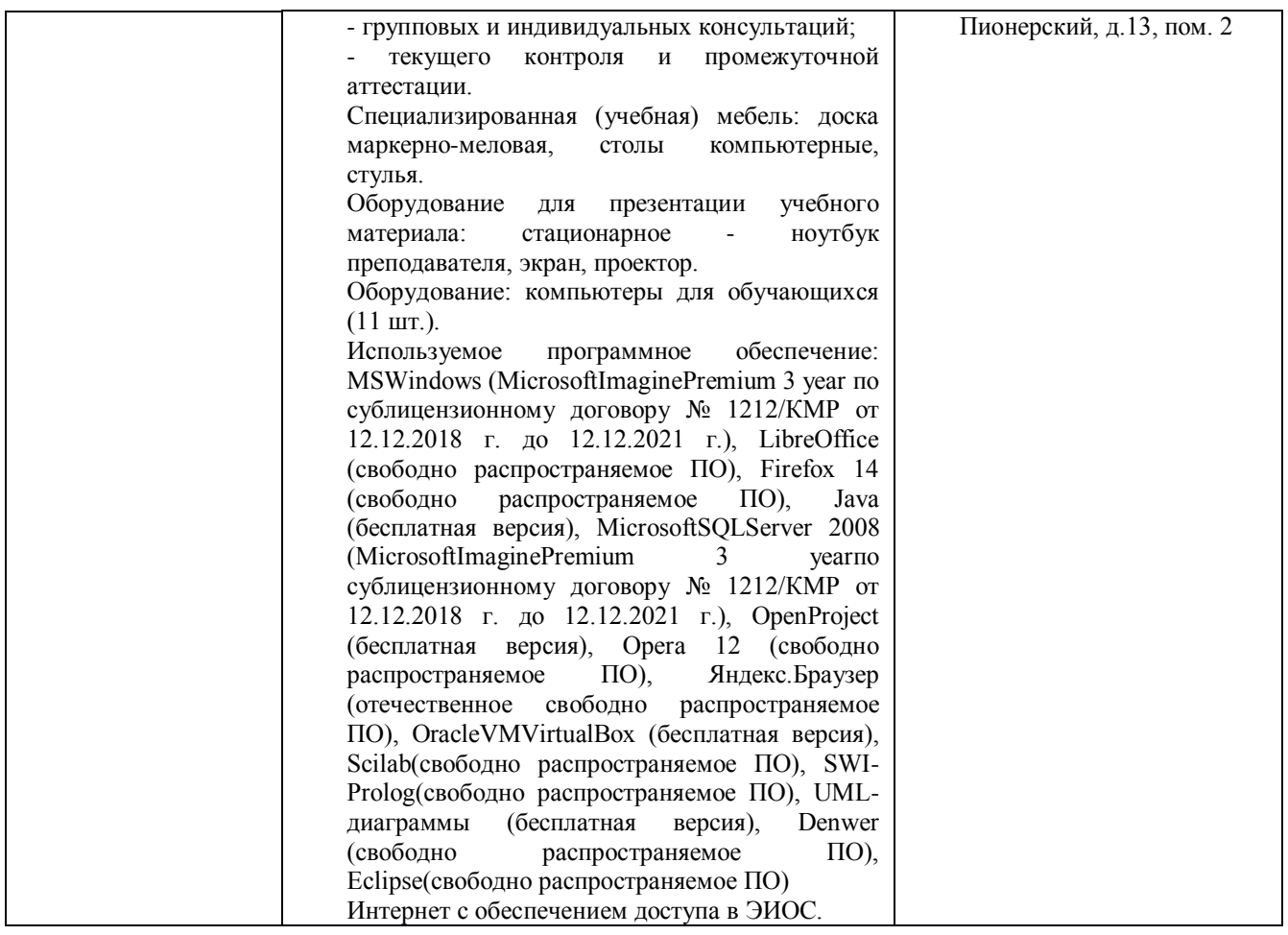

Составитель: Дробахина А.Н, доцент

(*фамилия, инициалы и должность преподавателя (ей)*)

Макет рабочей программы дисциплины (модуля) разработан в соответствии с приказом Минобрнауки России от 19.12.2013 № 1367, одобрен научно-методическим советом (протокол № 8 от 09.04.2014 г.) и утвержден приказом ректора от 23.04.2014 № 224/10..

Макет обновлён с поправками в части подписей на титульной странице, п.3 добавлена строка для указания часов, проводимых в активной и интерактивной формах обучения, добавлен п. 12.1 Особенности реализации дисциплины для инвалидов и лиц с ограниченными возможностями здоровья (протокол НМС № 6 от 15.04.2015 г.), утвержден приказом ректора.